## **Mandant Anrede Datenerfassungsbogen für Generalvollmacht (Vorsorgevollmacht) nebst Patientenverfügung**

**Bitte füllen Sie das Formular aus, soweit Ihnen die** Lange Straße 23, 29664 Walsrode **erforderlichen Informationen vorliegen.** Tel. Notariat 05161/3007 **Bei Fragen stehen wir gerne unter den angegebenen** E-Mail: kanzlei@engelke-stock.de<br>Kontaktdaten zur Verfügung. **Example 2008** FAX: 05161/8419 Kontaktdaten zur Verfügung.

DR. WEIGT . ENGELKE . STOCK

<u> Maria Ba</u>

RECHTSANWÄLTE · FACHANWÄLTE · NOTARE

## **1. Persönliche Daten**

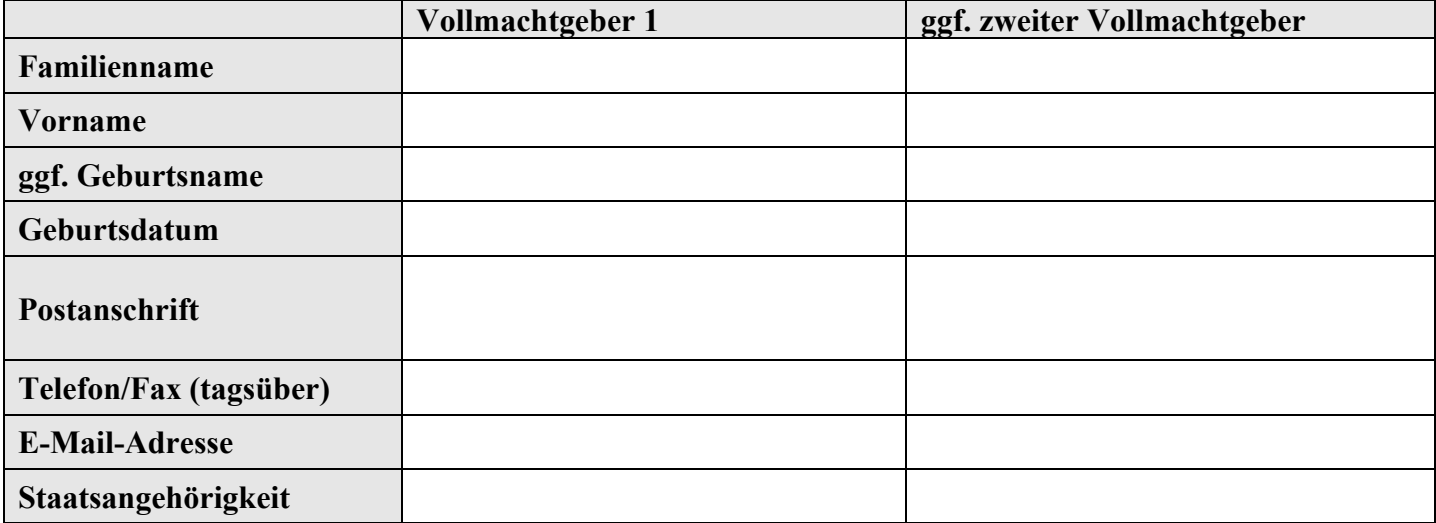

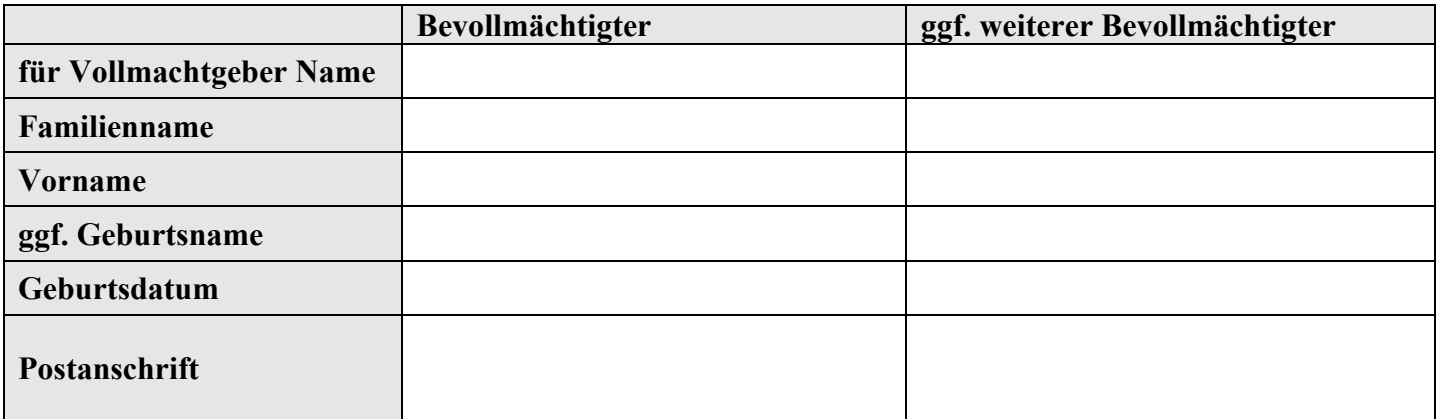

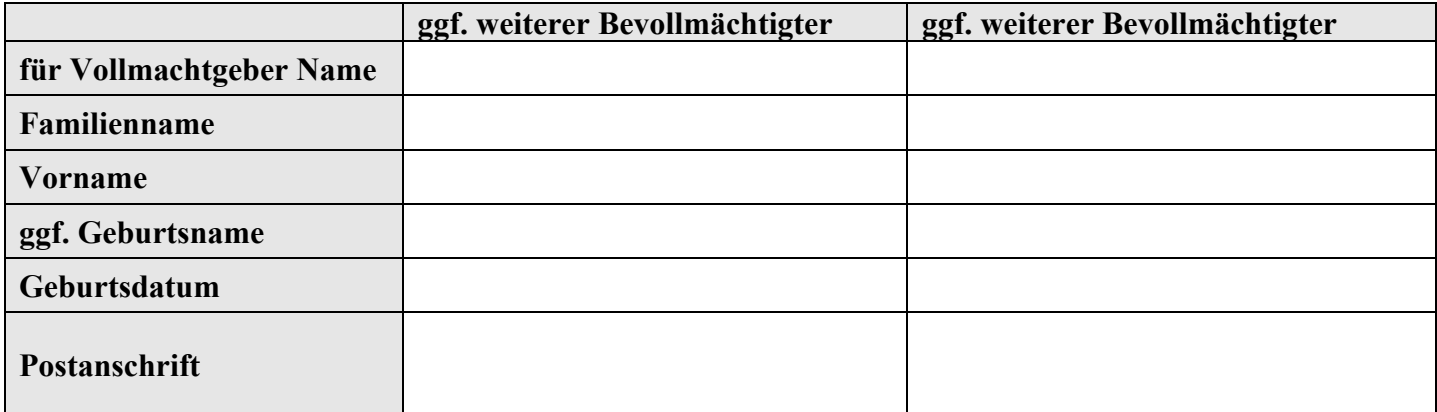

**\_\_\_\_\_\_\_\_\_ Vollmachtgeber bevollmächtigen sich ebenfalls wechselseitig** 

## **Hinweise**

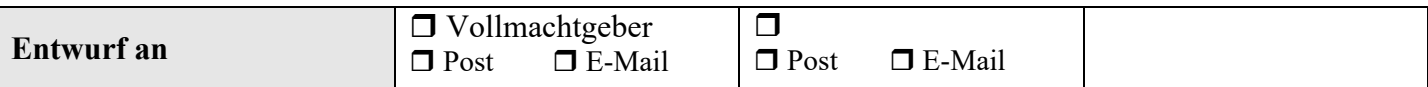

Ich/Wir,<br>  $\Box$  Notar Thomas Engelke<br>  $\Box$  Notar Burkhardt Stock,  $\Box$  Notar Thomas Engelke

den Entwurf gem. dem vorstehenden Datenblatt zur Durchführung des Beurkundungsverfahrens zu erstellen. Ich/Wir tragen die Kosten des Verfahrens, wenn es nicht zur Beurkundung kommt (vorzeitige Beendigung des Beurkundungsverfahrens).

Ort, Datum

Unterschrift